# *InDesign CC/CS6, perfectionnement certification TOSA® à distance en option*

*Cours Pratique de 2 jours - 14h Réf : IDN - Prix 2024 : 1 330CHF HT*

InDesign est un logiciel de PAO qui permet de publier plusieurs types de contenus. Vous approfondirez vos connaissances du logiciel. Vous apprendrez à mieux maîtriser les outils et les commandes et découvrirez aussi de nouvelles fonctionnalités qui vous permettront de réaliser un travail plus approfondi.

## OBJECTIFS PÉDAGOGIQUES

À l'issue de la formation l'apprenant sera en mesure de :

Créer un catalogue avec sommaire et foliotage

Concevoir des feuilles de style pour les textes et les blocs

Gérer l'importation de fichiers vectoriels et images détourés

Réaliser des fichiers interactifs

## MÉTHODES PÉDAGOGIQUES

Pédagogie active basée sur des exemples, des démonstrations, des partages d'expérience, des cas pratiques et une évaluation des acquis tout au long de la formation.

## TRAVAUX PRATIQUES

Echanges, partages d'expériences, démonstrations, travaux dirigés et cas pratique pour vous entraîner tout au long de la formation.

### **CERTIFICATION**

La certification TOSA® atteste pour une durée de 3 ans des compétences de l'apprenant sur une échelle de 1 000 points. Le diplôme TOSA® est envoyé si le score de l'apprenant est supérieur à 551 points. Une fois l'examen réalisé, l'apprenant peut consulter en direct ses résultats et reçoit par e-mail une attestation, une restitution détaillée de ses compétences ainsi que son diplôme sous 5 jours. L'examen dure 1 H 00 et se présente

sous la forme de 35 exercices alternant entre des manipulations sur le logiciel et des QCM, dont la difficulté s'adapte selon les réponses de l'apprenant.

Sans demande spécifique, il est dispensé par défaut en français et sur la version logicielle la plus récente. La surveillance est faite par un logiciel et est enregistrée à des fins de contrôle de conformité.

## PARTICIPANTS

Graphistes, maquettistes, illustrateurs en charge de la publication professionnelle des supports imprimés/numériques de l'entreprise. Assistant(e)s ayant à réaliser des mises en page élaborées.

#### PRÉREQUIS

Connaissances de base du logiciel InDesign. Ou connaissances équivalentes à celles apportées par le stage "InDesign CC/CS6, prise en main" (réf. IND).

#### COMPÉTENCES DU **FORMATEUR**

Les experts qui animent la formation sont des spécialistes des matières abordées. Ils ont été validés par nos équipes pédagogiques tant sur le plan des connaissances métiers que sur celui de la pédagogie, et ce pour chaque cours qu'ils enseignent. Ils ont au minimum cinq à dix années d'expérience dans leur domaine et occupent ou ont occupé des postes à responsabilité en entreprise.

#### MODALITÉS D'ÉVALUATION

Le formateur évalue la progression pédagogique du participant tout au long de la formation au moyen de QCM, mises en situation, travaux pratiques… Le participant complète également

un test de positionnement en amont et en aval pour valider les compétences acquises.

#### MOYENS PÉDAGOGIQUES ET TECHNIQUES

• Les moyens pédagogiques et les méthodes d'enseignement utilisés sont principalement : aides audiovisuelles, documentation et support de cours, exercices pratiques d'application et corrigés des exercices pour les stages pratiques, études de cas ou présentation de cas réels pour les séminaires de formation. • À l'issue de chaque stage ou séminaire, ORSYS fournit aux participants un questionnaire d'évaluation du cours qui est ensuite analysé par nos équipes pédagogiques.

• Une feuille d'émargement par demi-journée de présence est fournie en fin de formation ainsi qu'une attestation de fin de formation si le stagiaire a bien assisté à la totalité de la session.

#### MODALITÉS ET DÉLAIS D'ACCÈS

L'inscription doit être finalisée 24 heures avant le début de la formation.

### ACCESSIBILITÉ AUX

PERSONNES HANDICAPÉES Vous avez un besoin spécifique d'accessibilité ? Contactez Mme FOSSE, référente handicap, à l'adresse suivante pshaccueil@orsys.fr pour étudier au mieux votre demande et sa faisabilité.

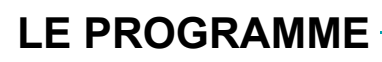

dernière mise à jour : 05/2023

## 1) Consolider ses notions de base

- Le format de document.
- La gestion des blocs (alignement, position, association, déformation...).
- La gestion du texte et des tableaux.

- La gestion des images (importation depuis Bridge, placement, résolution, mode colorimétrique...).

- Les blocs ancrés.

- L'outil de remplacement de contenu.

## 2) Gérer des documents longs

- L'utilisation des gabarits.
- Le foliotage d'un document.
- La création de livre.
- La table des matières dynamique.

*Exemple : Créer un livre.*

## 3) Utiliser les fonctions avancées de texte

- Les feuilles de style de paragraphe et de caractères.
- L'enchaînement automatique de styles.
- Les styles imbriqués.
- L'enrichissement et les règles typographiques.
- L'utilisation des glyphes et la gestion des polices.
- L'introduction à la recherche et le remplacement GREP.

*Exercice : S'exercer avec les feuilles de style. Créer automatiquement un bloc d'annonce.*

## 4) Maîtriser les fonctions avancées des images et blocs

- L'importation d'images depuis Bridge.
- Le détourage et l'habillage d'images importées.
- Le style d'objets.
- Les objets liés.
- La création d'extraits.

*Exercice : Créer un magazine.*

## 5) Publier en version numérique ajustée

- La mise en page liquide.
- Le panneau mise en page liquide et l'outil page.
- La mise à l'échelle et le recentrage.
- La création des variantes de mise en page.

*Exercice : Créer un document pour tablette (orientation portrait/paysage).*

## 6) Imprimer et publier en version numérique

- Le contrôle en amont.
- Les styles d'impression.
- L'impression de livret.
- L'exportation en PDF pour la presse.
- La création d'un formulaire PDF.
- L'exportation en HTML.

*Exercice : Créer un document interactif.*

# **LES DATES**

CLASSE À DISTANCE 2024 : 20 juin